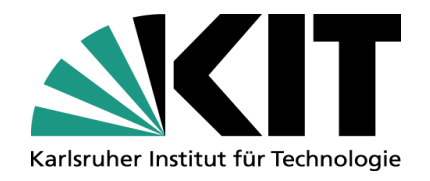

# **Erfahrungsaustausch**

# **Prüfungsbearbeiter und Prüfungsbearbeiterinnen**

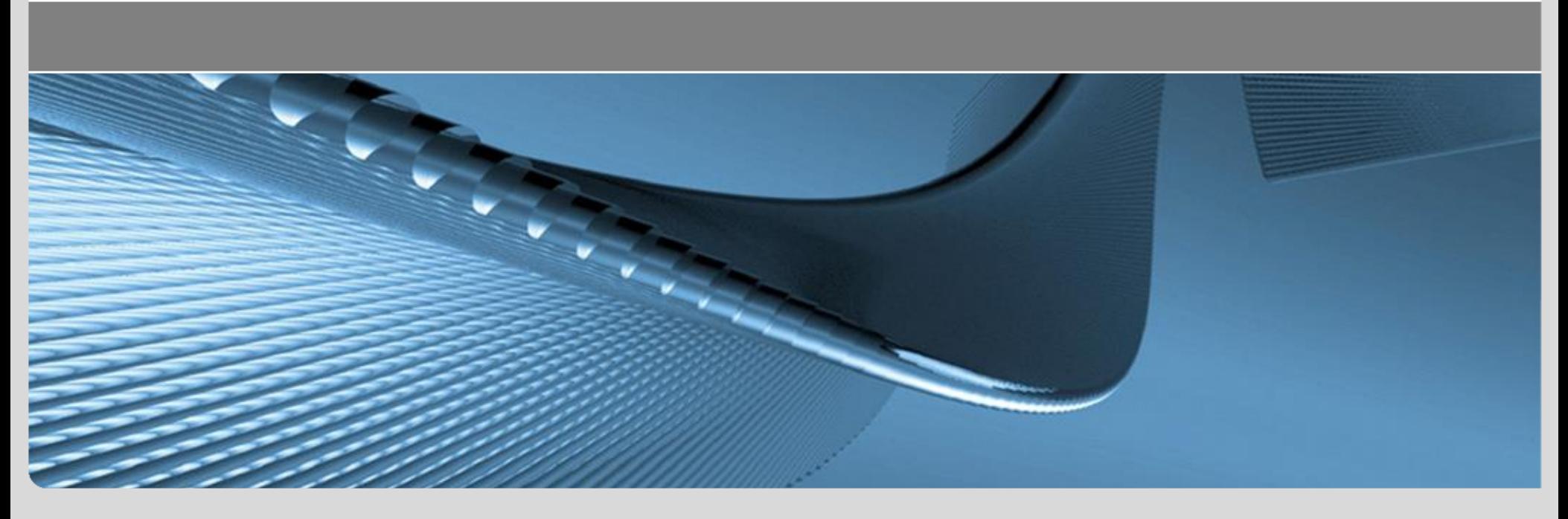

**www.kit.edu**

### **Agenda**

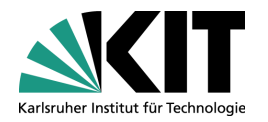

- Module/ Lehrveranstaltungen/ Prüfungen
	- Zuständigkeiten
	- Allgemeines zu Modulen, Rahmenzeitplan
	- Prüfungen: Neuer Prozess
- **-** Dauerthemen, FAQ
- Zeitlicher Ablauf Profilfächer
- Ein Blick auf die Webseiten "Informationen für Lehrende"

## **Module/ Lehrveranstaltungen/ Prüfungen: Zuständigkeiten – organisatorisch und in CAS**

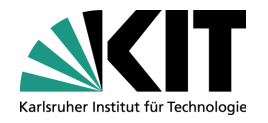

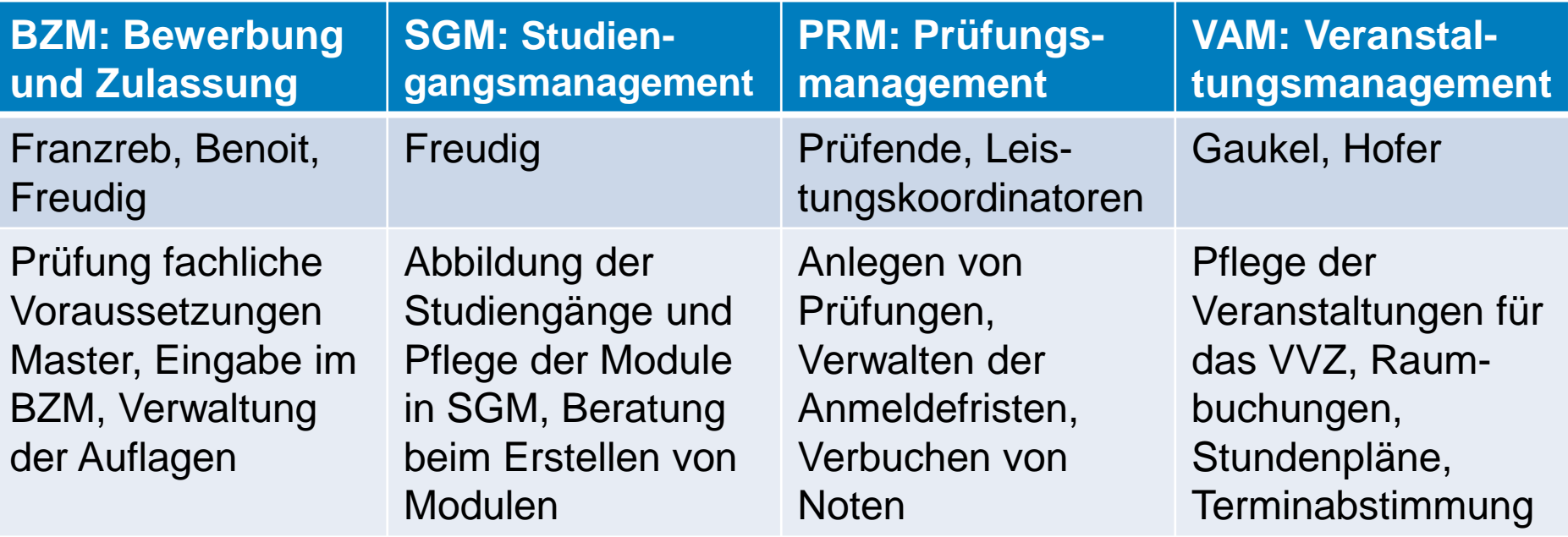

#### **Rolle Leistungskoordinator**

(Benoit, Freudig, Hofer): Zugriff auf einzelne Studierende, z. B. ändern von Noten, individuelle Anpassung von Studienplänen, Verwalten von Abschlussarbeiten

#### **Prüfungsausschüsse**

(Benoit, Hofer): ALLE prüfungsbezogenen Entscheidungen und Anträge. z. B. Zweitwiederholung, Rücktritt von einer mündlichen Nachprüfung mit Attest, Fristverlängerungen,…

### **Module – Lehrveranstaltungen - Prüfungen**

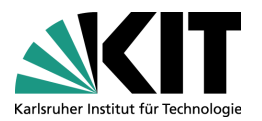

### **Modul**

"In Modulen werden thematisch und zeitlich abgerundete, in sich geschlossene und mit Leistungspunkten belegte Studieneinheiten zusammengefasst".

## Teilleistungen/ Prüfungen

- Vorleistungen
- Klausuren
- Mündliche Prüfungen
- Praktika
- **Projektarbeiten**

• …

### Lehrveranstaltungen

- Vorlesungen
- Übungen
- Tutorien
- Praktika

• ...

- **Projektarbeiten**
- 
- Leistungspunkte
- Modulbeschreibung in CAS
- Verortung im Studienablauf
- Info im Modulhandbuch *(Verantwortung: Freudig)*

• Termin/ Raum

- Info im
- Vorlesungsverzeichnis *(Verantwortung: Gaukel/ Hofer)*
- Prüfungsveranstaltung in CAS
- Prüfungsanmeldung
- **Notenverbuchung** *Verantwortung: Prüfende*
- Bei Klausuren: Termin/Raum *Verantwortung: Freudig/ Hofer*

### **Zeitplan Lehrveranstaltungen und Module**

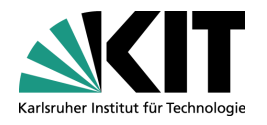

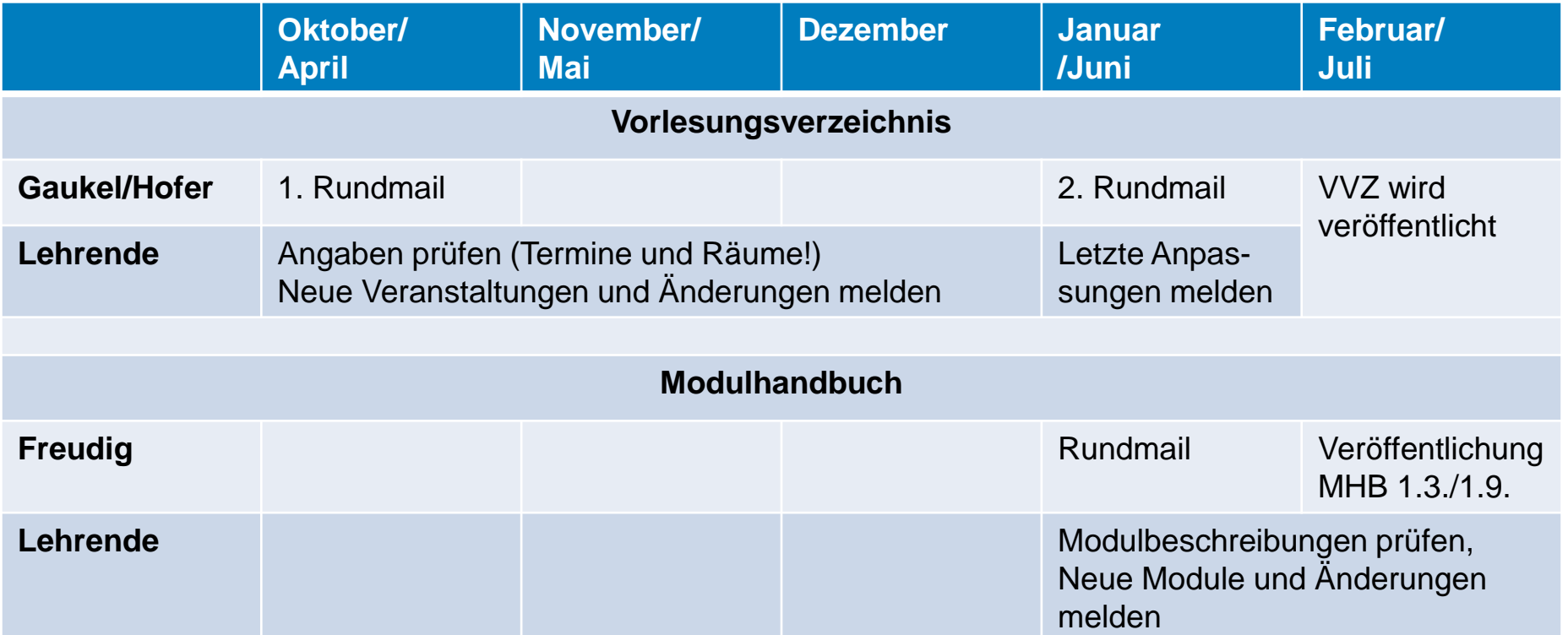

#### **Diskussion:**

Abfrage Lehrveranstaltungen und Module zeitversetzt. Sollte das geändert werden? Hintergrund bisheriges Vorgehen:

- Verantwortung liegt bei verschiedenen Personen
- Lehrveranstaltungsmanagement zeitkritisch wegen Raumbedarf
- Bei neuen Lehrveranstaltungen: Modul kann vorab erstellt werden und geht direkt in die Abfrage ein.

### **Rahmenzeitplan Raumvergabe für schriftliche Prüfungen**

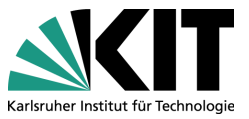

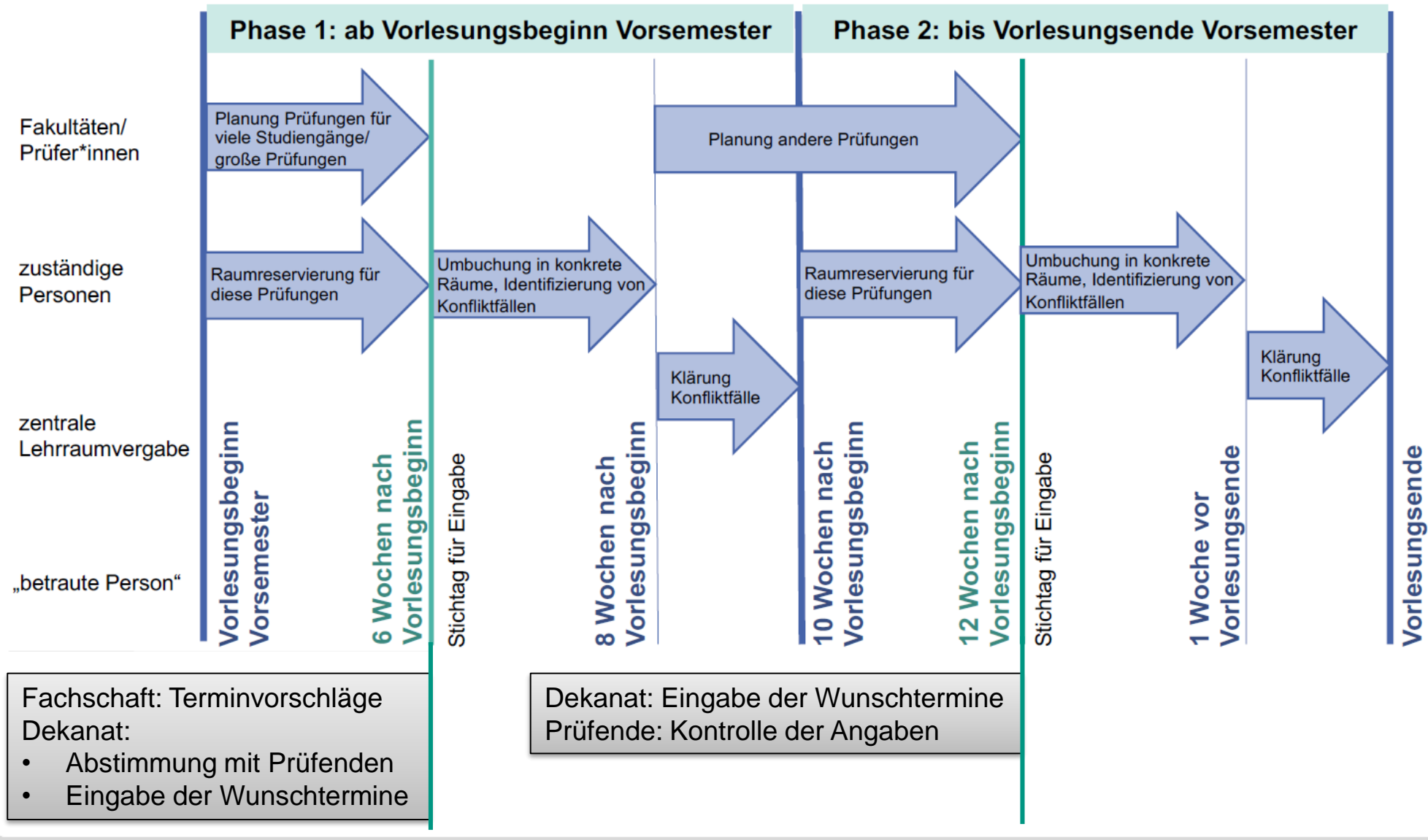

## **Neuer Prozess Organisation schriftlicher Prüfungen: Das bedeutet für Sie…**

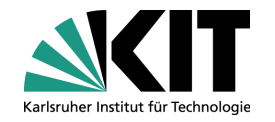

- Eine Mail vom Dekanat in den ersten Vorlesungswochen mit Terminvorschlägen  $\rightarrow$  Bitte prüfen und zeitnah Rückmeldung geben
	- $\rightarrow$  Bitte weiter nichts unternehmen. KEINE Räume buchen
- Eine weitere Mail vom Dekanat etwa in der Semestermitte mit der bitte, die an der Prüfung hinterlegten Angaben zu kontrollieren
- Die Räume werden nach Eingabeschluss zentral für alle Klausuren am KIT vergeben.
	- $\rightarrow$  Es gibt kein "first come, first served"
	- $\rightarrow$  Die Lehrraumvergabe versucht, allen Terminwünschen gerecht zu werden
	- $\rightarrow$  Manchmal sind leider nur noch kleinere Räume zu haben
- **Teilnehmerzahl falsch kalkuliert, was nun?** 
	- Falls die Teilnehmerzahl überschätzt und zu viele Räume gebucht wurden, bitte Räume zurückgeben.

Falls die Räume nicht ausreichen, kann meistens noch ein kleiner Raum zusätzlich gebucht werden.

### **Dauerbrenner – häufige Fragen**

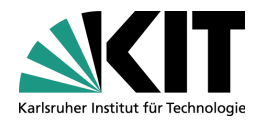

#### **Freischalten von Prüfungen zu Vorlesungsbeginn**

Idealerweise werden die Klausuren direkt zu Vorlesungsbeginn zur Anmeldung freigegeben, damit sich Studierende gleich zu allen Prüfungen anmelden können. Hinweis: Der Anmeldeschluss wird von den Prüfenden festgelegt. Der Abmeldeschluss von schriftlichen Prüfungen endet am Vorabend der Prüfung! Auch danach ist noch eine Abmeldung persönlich oder in Corona-Zeiten per Mail möglich.

- **Mündliche Prüfungen: Anmeldungen in vorangegangenen Semestern** Noten können auch dann erfasst werden, wenn die Prüfung in CAS nicht in dem Semester angemeldet wurde, in dem die Prüfung stattfindet. Entscheidend ist das eingetragene Prüfungsdatum.
- **Mündliche Wiederholungsprüfung im selben Semester. Geht das?** Für jede Prüfungsveranstaltung können sich Studierende nur einmal anmelden. Wenn eine mündliche, nicht bestandene Prüfung im selben Semester wiederholt werden soll, muss eine zweite Prüfungsveranstaltung angelegt werden.

### **Dauerbrenner – häufige Fragen**

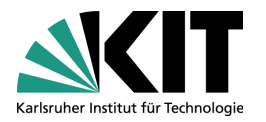

### **Vorbehaltsprüfungen**

Studierende, die den Prüfungsanspruch verloren haben, können an weiteren Prüfungen "unter Vorbehalt" teilnehmen, sobald ein genehmigter Zweitwiederholungsantrag vorliegt.

Zu den Vorbehaltsprüfungen können sich die Studierenden selbst NICHT anmelden. Die Anmeldung ist nur in der Rolle Leistungskoordinator möglich. Noten können aber ganz normal erfasst und auch (unter Vorbehalt) veröffentlicht werden.

**Ausnahme:** Die Note des dritten Versuchs kann nur in der Rolle Leistungskoordinator veröffentlicht werden. Bitte wenden Sie sich in dem Fall ans Dekanat.

### **Wie lange dauert der Doppelbetrieb noch?**

Die alten Studien- und Prüfungsordnungen laufen im September 22 aus. Prüfungen sollten also im SS 22 in QisPos noch freigeschaltet werden. Noten können durch den Studierendenservice erfasst und geändert werden.

### **Was ist neu?**

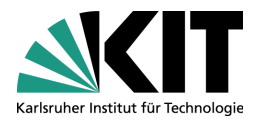

#### **Bisher nur im Testsystem:**

### **Semesterübernahme bei dauerhaft geöffneten mündlichen Prüfungen**

Die Menüführung wurde angepasst. Statt konkreter Daten kann nun "Im gesamten Semester" ausgewählt werden. Die Anmeldezeiträume müssen dann nicht mehr jährlich angepasst werden.

Übrigens: Die automatische Vorauswahl Teilnehmerbegrenzung wurde entfernt  $\odot$ 

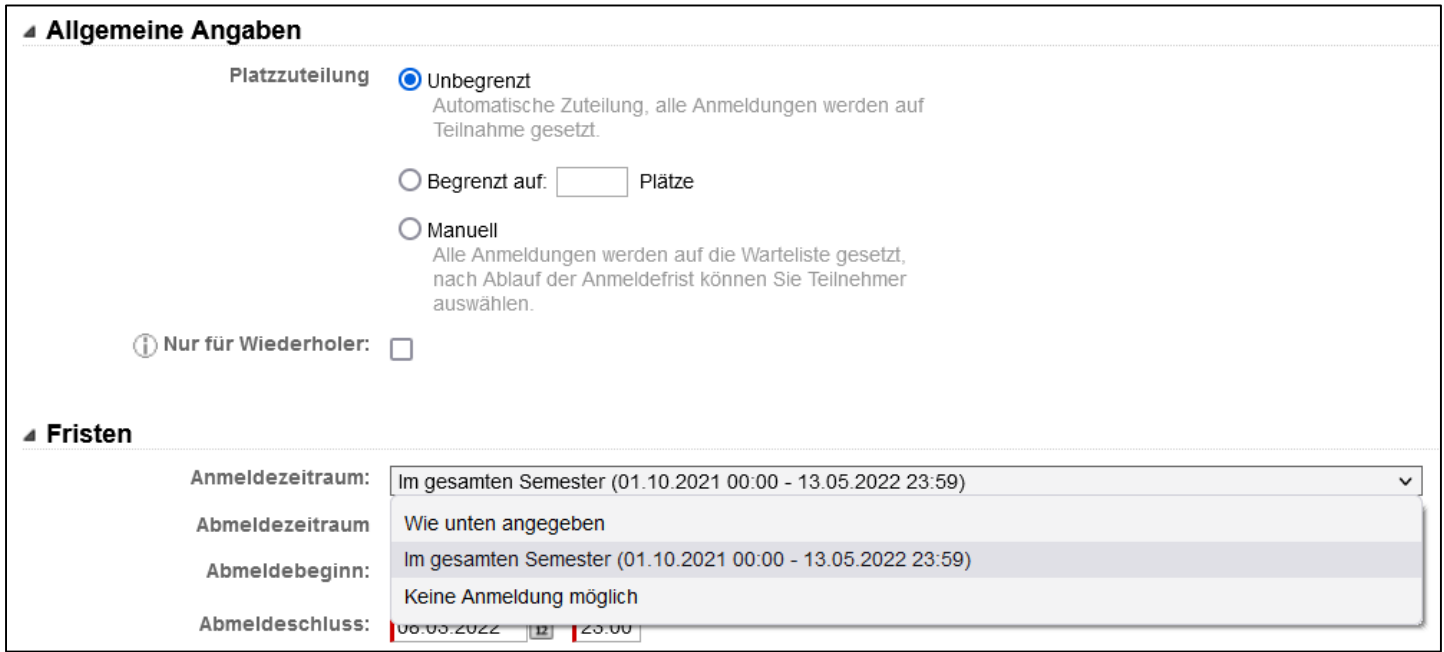

### **Was ist neu?**

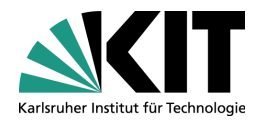

#### **Bisher nur im Testsystem:**

#### **Prüfungen können ab sofort in ein anderes Semester kopiert werden**

Wichtig: Immer aus dem Ziel-Semester heraus arbeiten und die zu kopierende Prüfung auswählen.

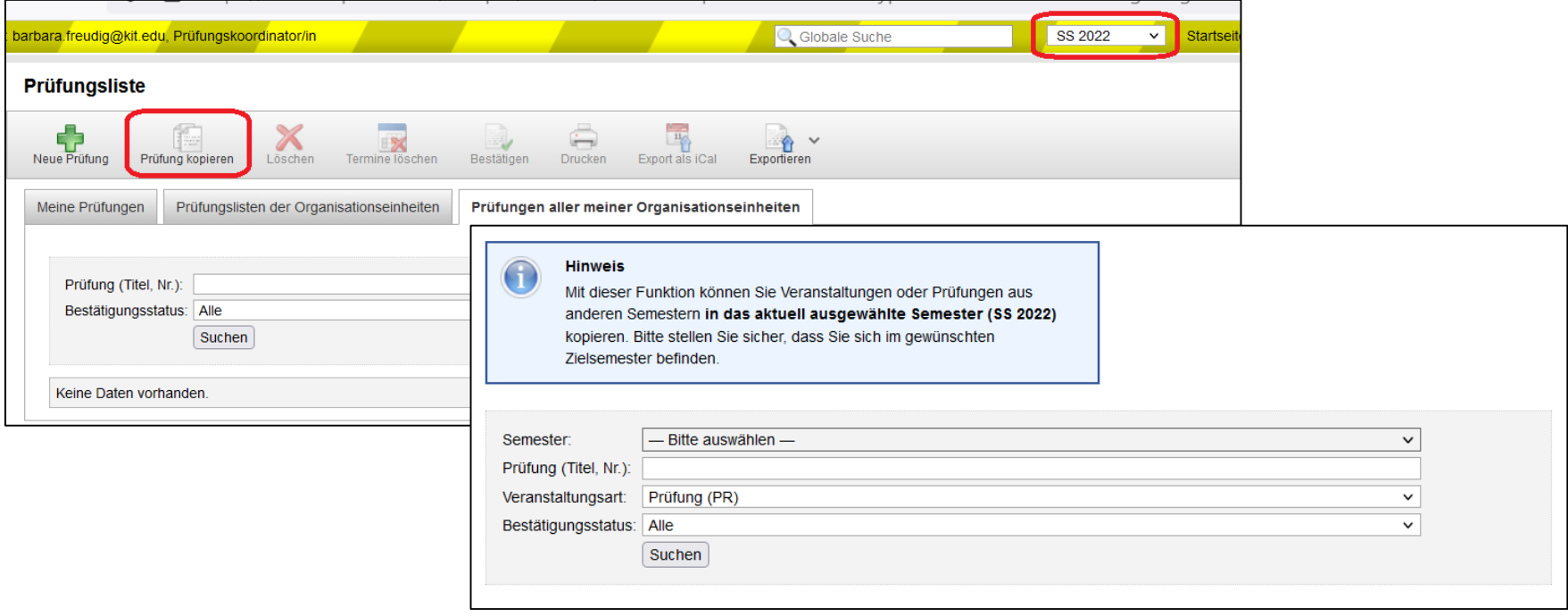

### **Was ist neu?**

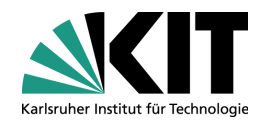

#### **Bisher nur im Testsystem:**

### **Rolle Leistungskoordinator: Anpassung der Notenskala: "Mindestens bestanden"**

Wenn eine 4,0-Bescheinigung vorliegt, kann an der letzten Prüfung vorab "mindestens bestanden" eingetragen werden. Die Studierenden können dann eine Titelführungsbescheinigung herunterladen.

#### Anmeldeliste für Prüfungsveranstaltungen

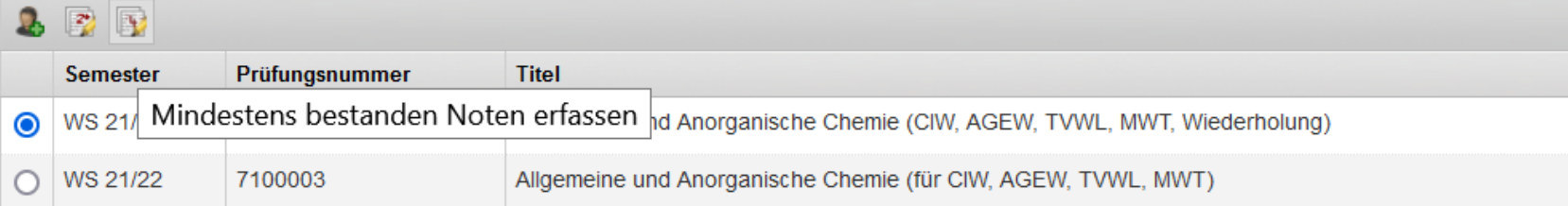

#### Noten-Leistungsnachweise

### **Profilfächer: Zeitlicher Ablauf**

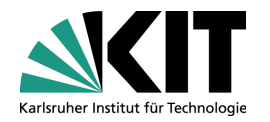

- Profilfachinformation: Juni/ Juli
- Profilfachwahl durch die Studierenden im Anschluss an die Profilfachinfo, Platzvergabe durch das Dekanat, Versandt der Teilnehmerlisten
- Start der Vorlesungen in den Profilfächern im Oktober
- Wichtig: Prüfungsanmeldung für die Projektarbeit und/oder mündliche Prüfung möglichst bis zum 30. November

Hintergrund: Erst bei der Anmeldung zur ersten Prüfung werden die Voraussetzungen systemseitig geprüft! Es sollte möglichst frühzeitig auffallen, wenn Studierende die Voraussetzungen (mind. 60 LP) nicht erfüllt haben.

■ Bei Problemen müssen sich Studierende unbedingt ans Dekanat wenden. Z. B., weil sie vergessen haben, an der Profilfachwahl teilzunehmen oder weil ihnen noch Voraussetzungen fehlen.

## **Informationen für Lehrende https://www.ciw.kit.edu/1455.php**

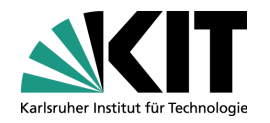

- Auf den Webseiten haben wir Ihnen Informationen zu den Themen
	- Lehrveranstaltungen
	- Prüfungen
	- Abschlussarbeiten

zusammengestellt.

- Außerdem gibt es eine Übersicht mit Links zu den wichtigsten Dokumenten und Satzungen
- Bitte kontaktieren Sie uns, falls Sie Informationen vermissen.